## **FOLIO Reporting**

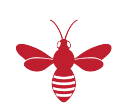

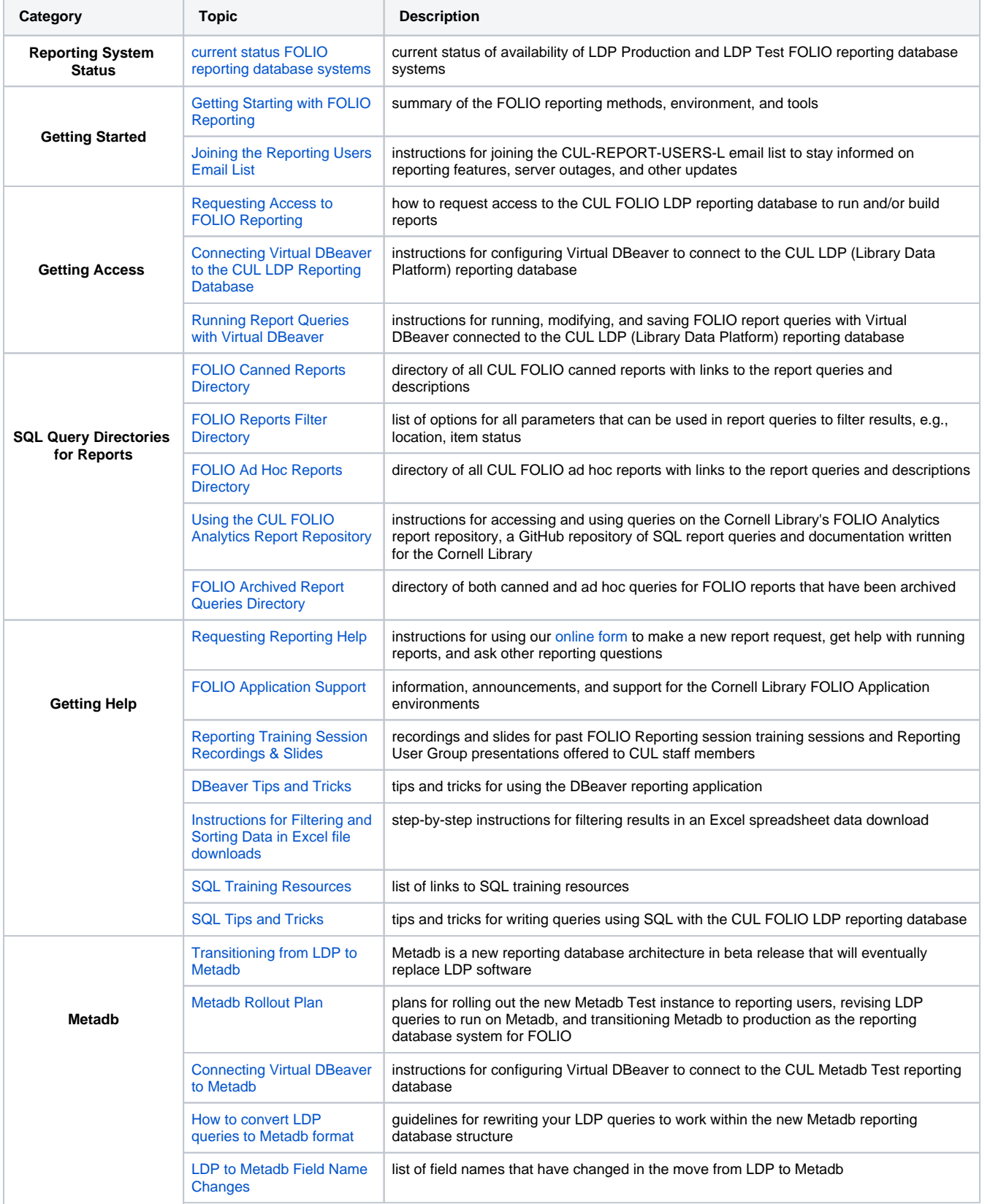

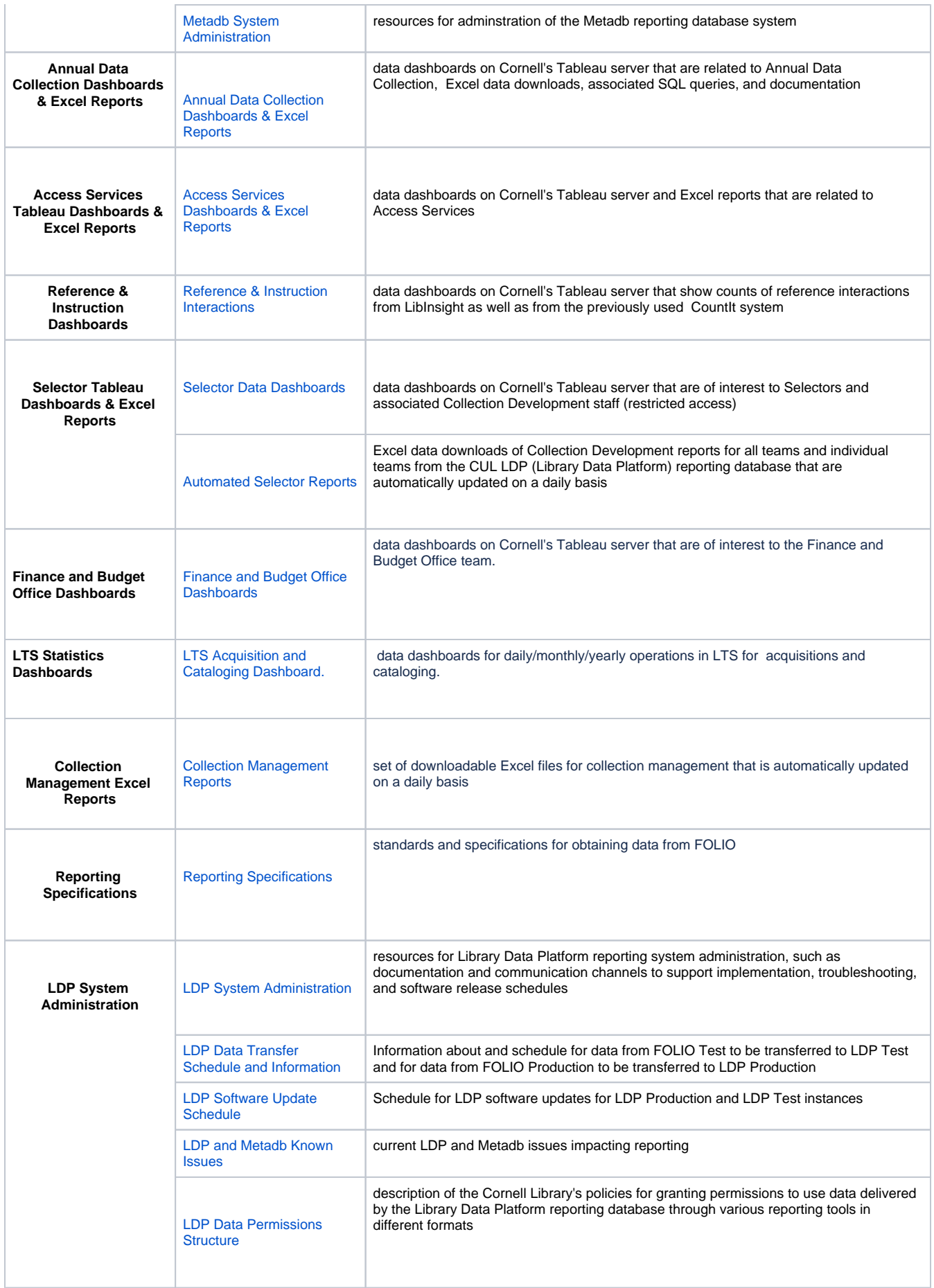

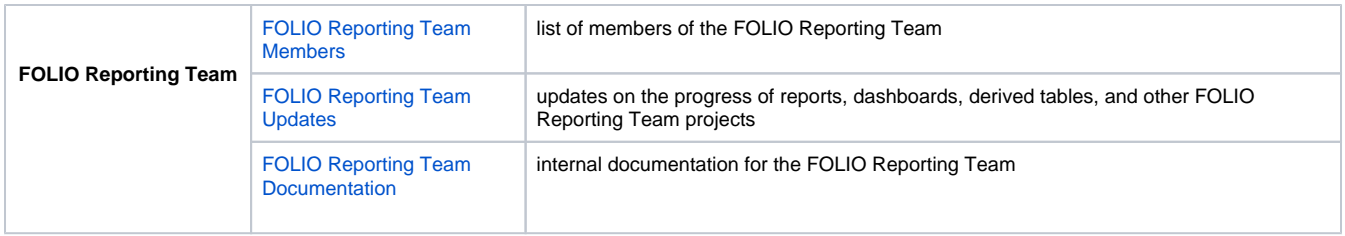